# **Kubeflow**

**Towards Kubeflow 1.0: Bringing a Cloud Native Platform for ML to Kubernetes**

1

2019/05/22 Jeremy Lewi ([jlewi@google.com\)](mailto:jlewi@google.com) David Aronchick[\(daaronch@microsoft.com\)](mailto:daaronch@microsoft.com)

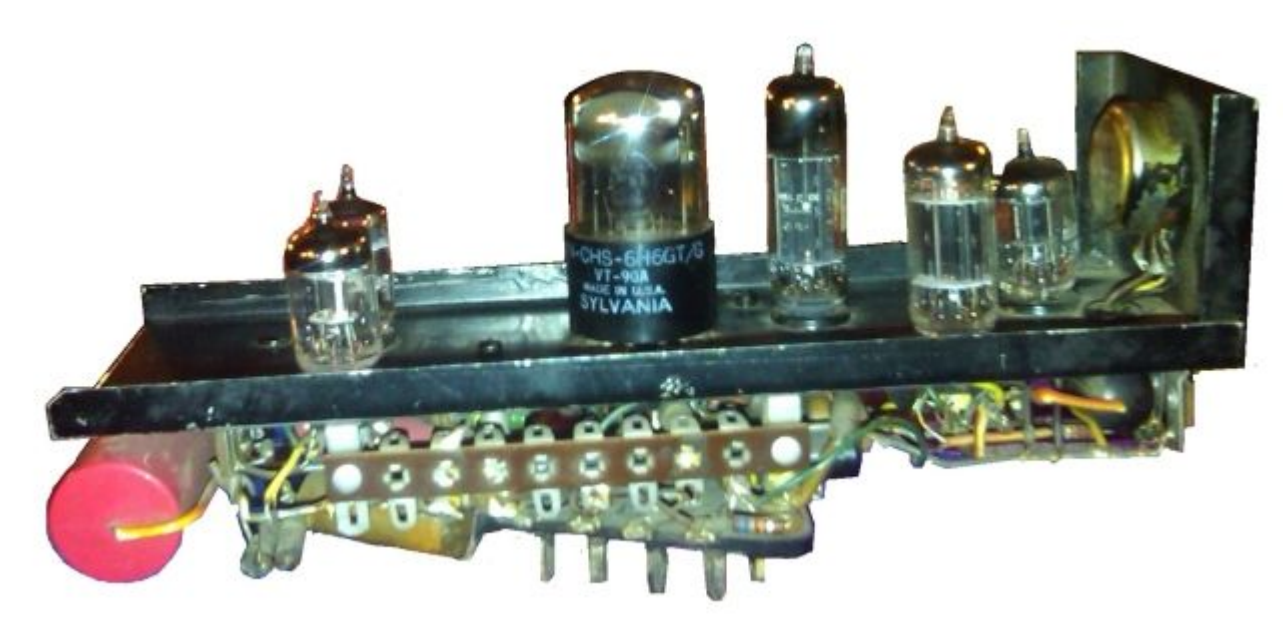

**SNARC Maze Solver Minsky / Edmonds (1951)**

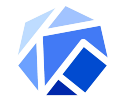

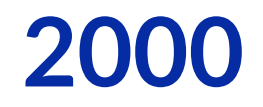

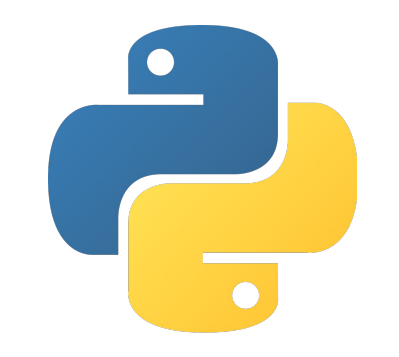

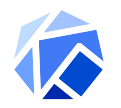

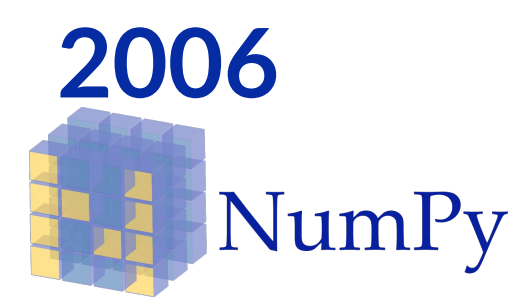

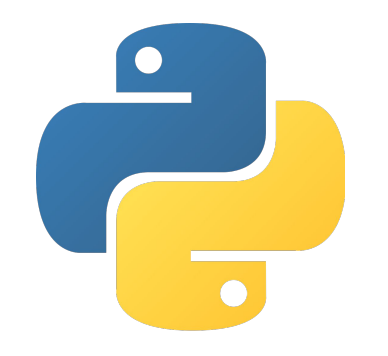

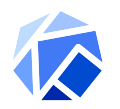

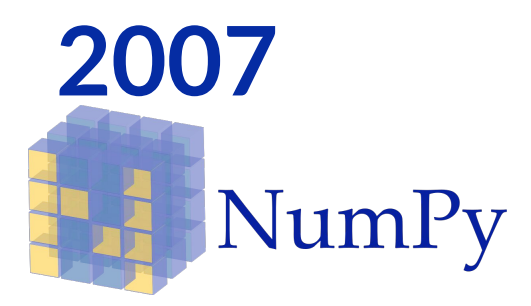

### theano

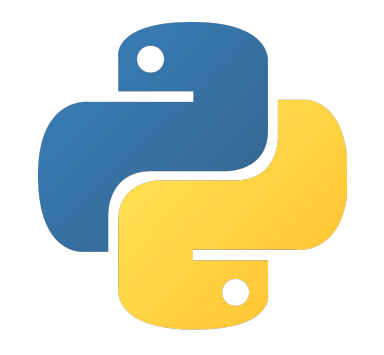

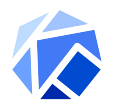

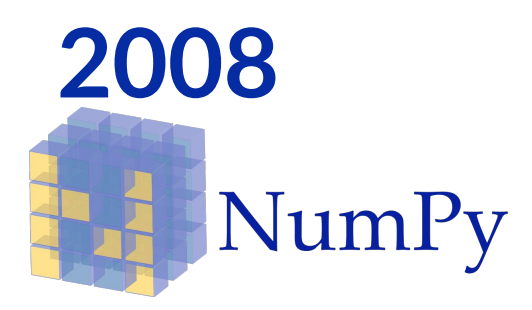

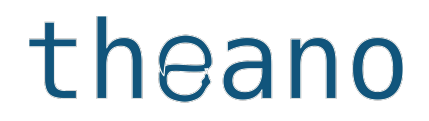

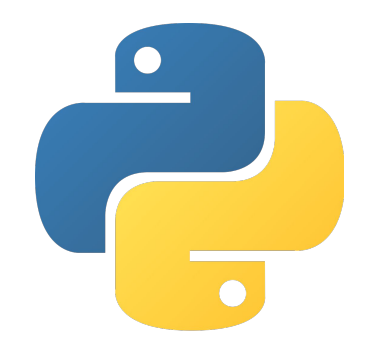

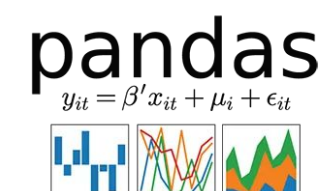

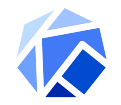

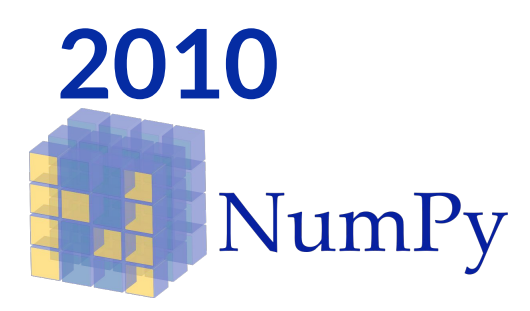

### theano

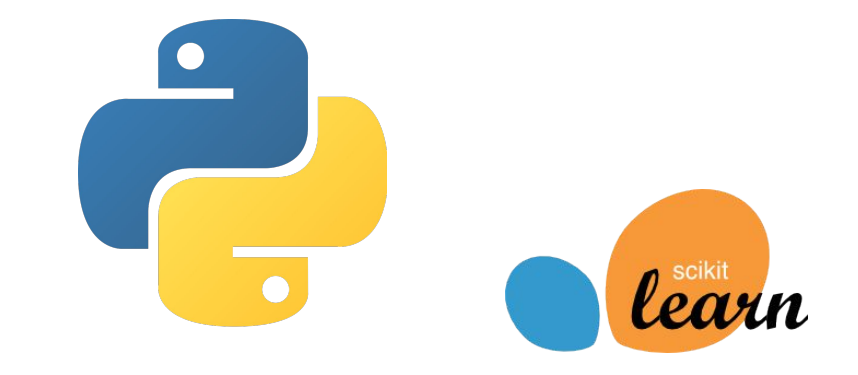

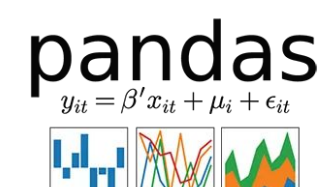

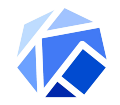

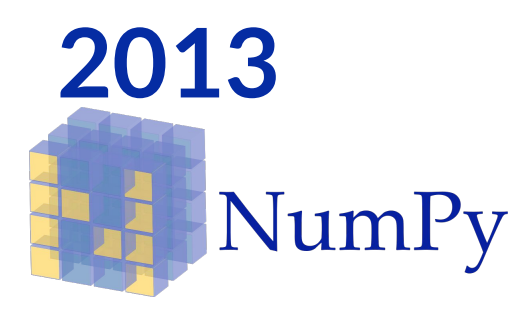

### theano

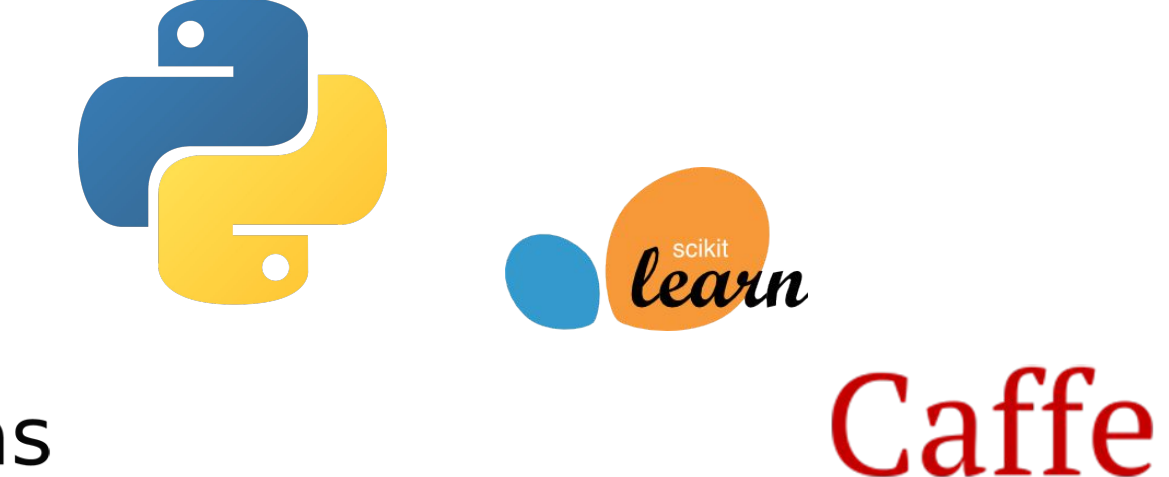

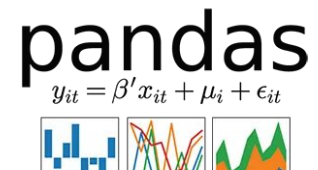

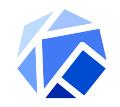

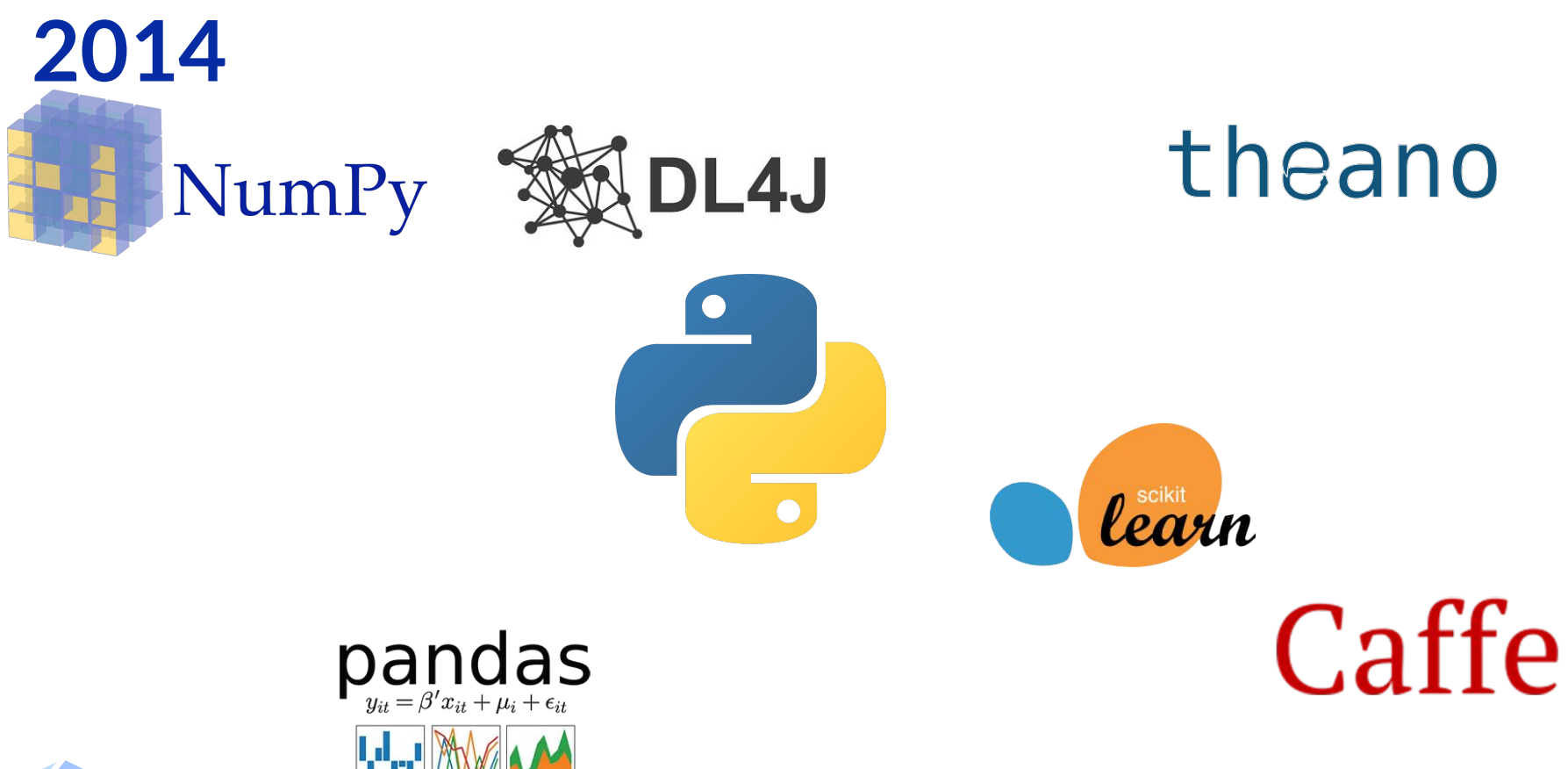

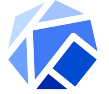

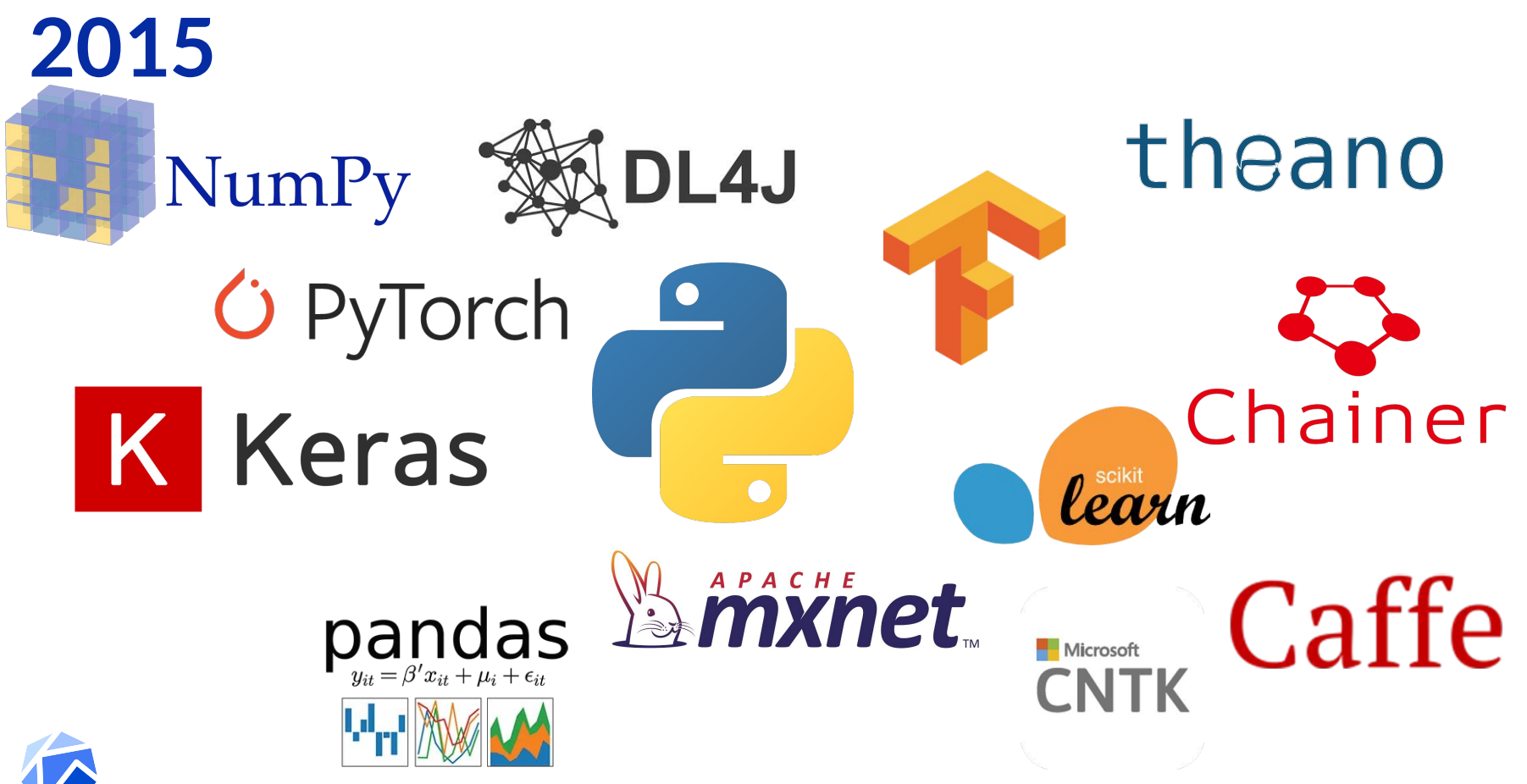

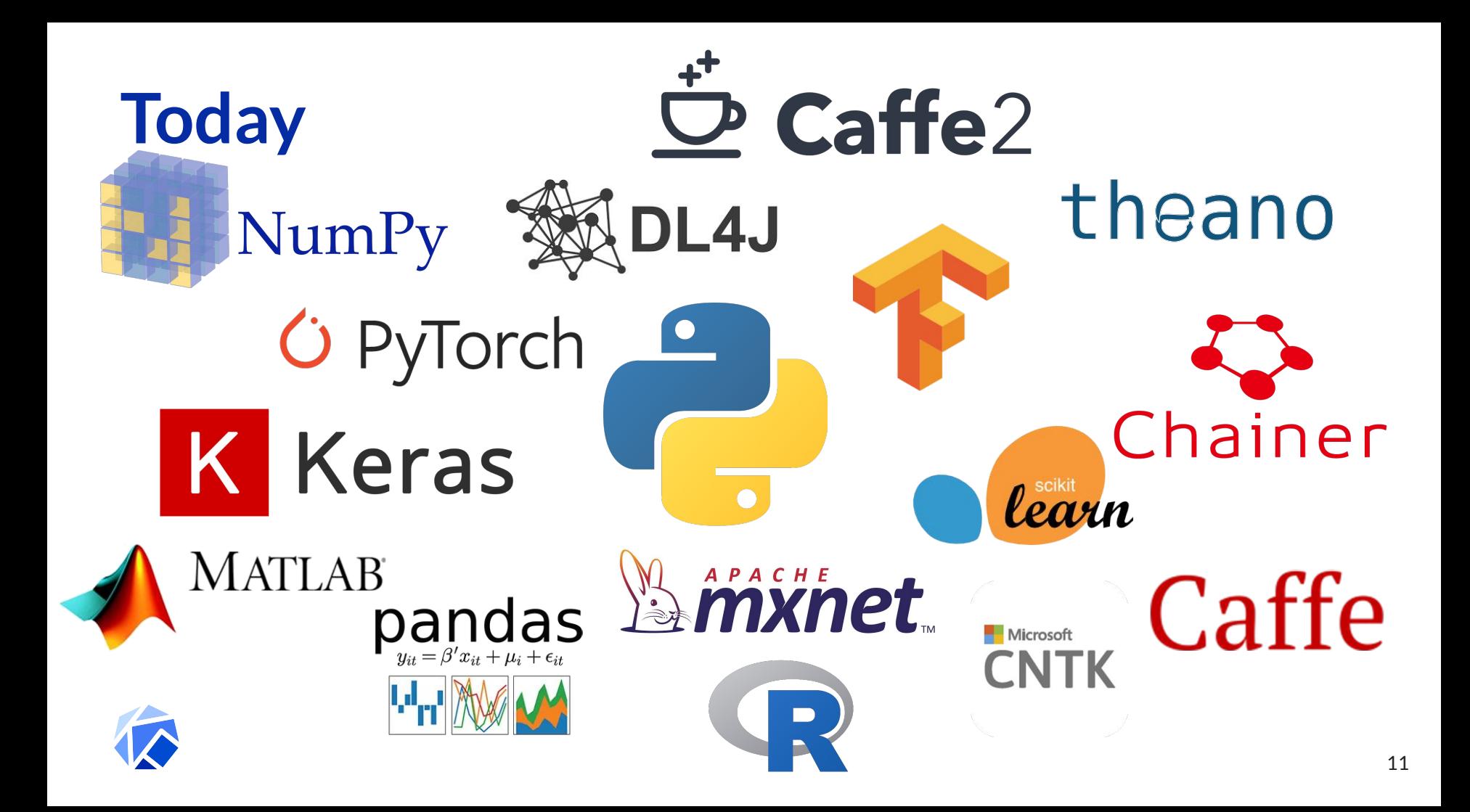

# **One More ML Solution**

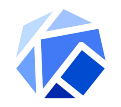

# **One More ML** Solution???

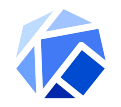

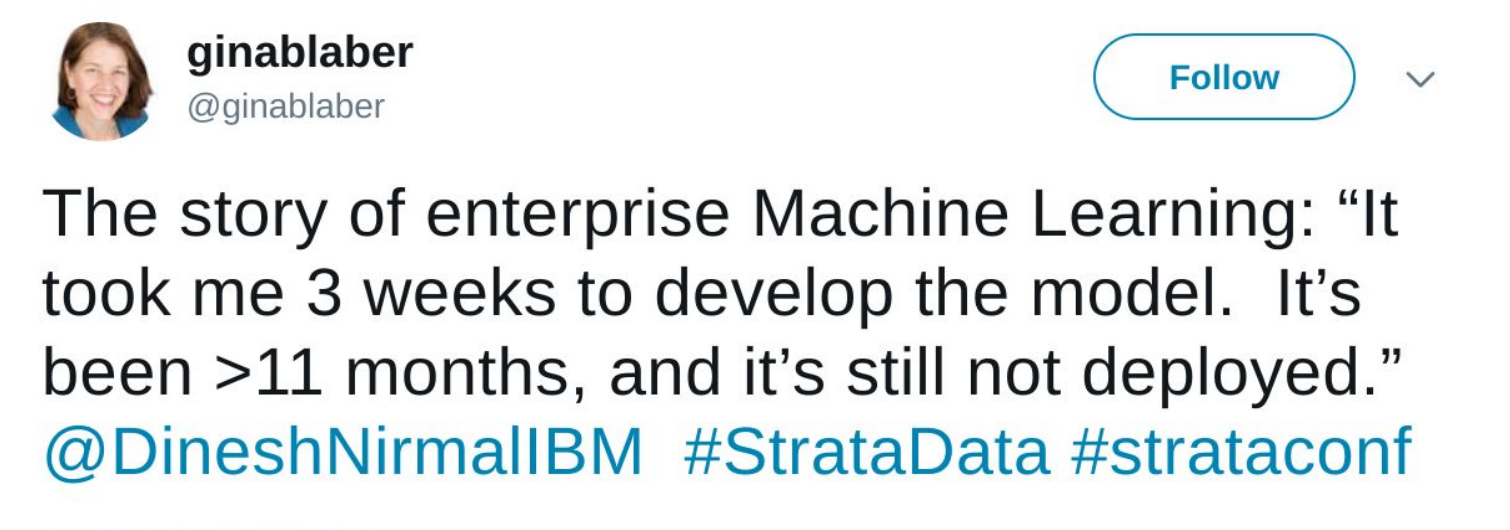

10:19 AM - 7 Mar 2018

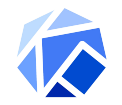

### **GitHub Natural Language Search**

Prototype MVP With Demo In Jupyter Notebook: **2 Weeks**

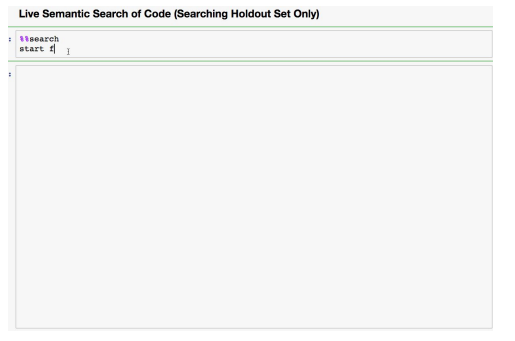

Demo with front-end mockup with blog post: **+3 Days**

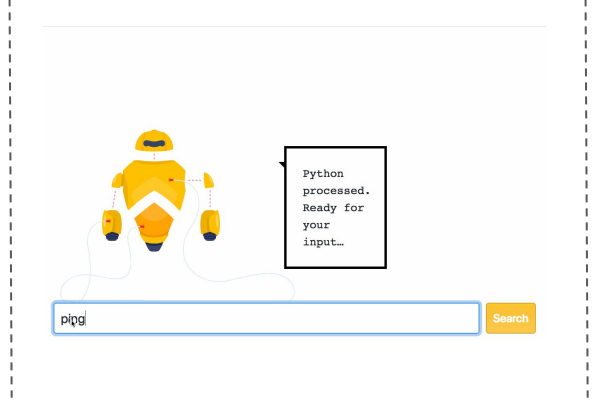

[https://github.com/hamelsmu/code\\_search](https://github.com/hamelsmu/code_search)

[https://towardsdatascience.com/semantic-code-se](https://towardsdatascience.com/semantic-code-search-3cd6d244a39c) [arch-3cd6d244a39c](https://towardsdatascience.com/semantic-code-search-3cd6d244a39c)

#### Experiments.Github.Com: **+3 Months**

Welcome to our research demo for Semantic Code Search

Semantic Code Search allows you to find code through meaning instead of keyword matching. That means the best search results don't necessarily contain the words you searched for.

This demo is trained on a limited batch of Python code which limits the quality and quantity of results we offer.

#### Try one of our suggestions

concatenate files together pretty prints the statistics aggregated by summary start flask app compute new velocities for every particle return the ip of the device

<https://experiments.github.com/>

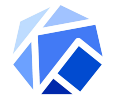

### **Building a model**

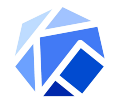

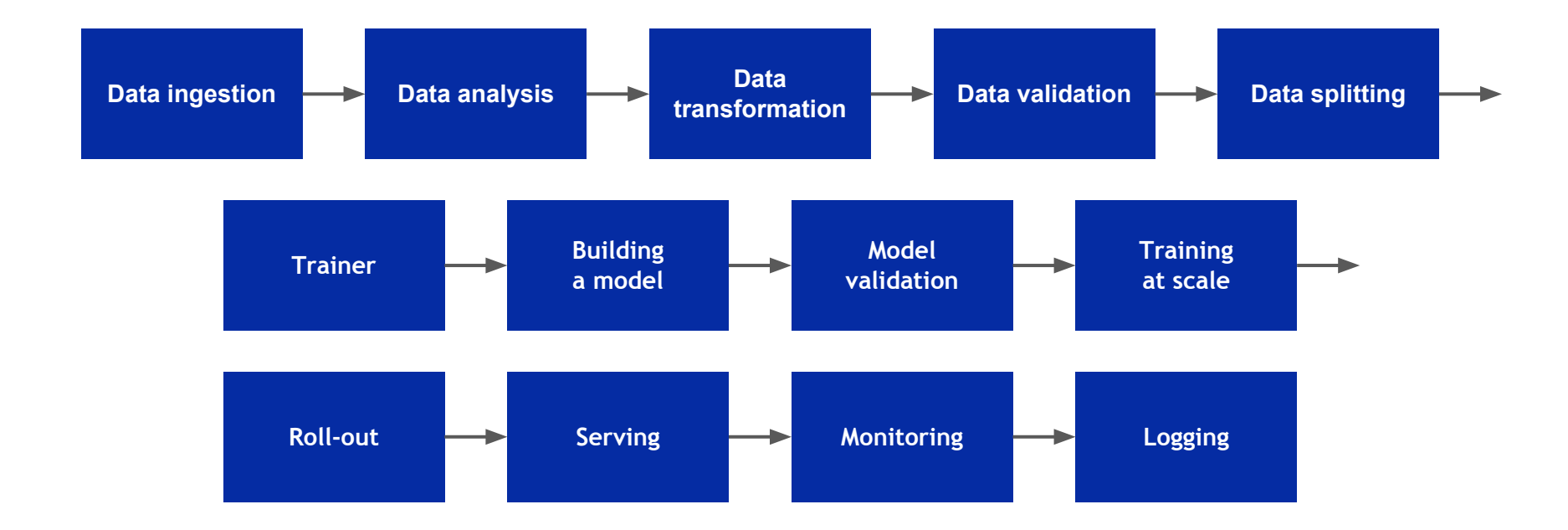

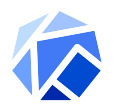

**Four Years Ago...**

#### Google and Containers

Everything at Google runs in a container.

Internal usage:

- Resource isolation and predictability  $\bullet$
- Quality of Services  $\bullet$ 
	- batch vs. latency sensitive serving  $\bullet$
- Overcommitment (not for GCE)  $\bullet$
- **Resource Accounting**  $\bullet$

We start over 2 billion containers per week.

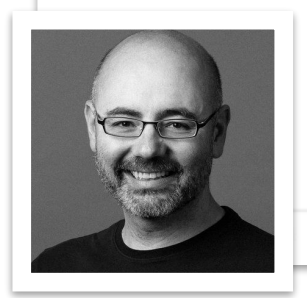

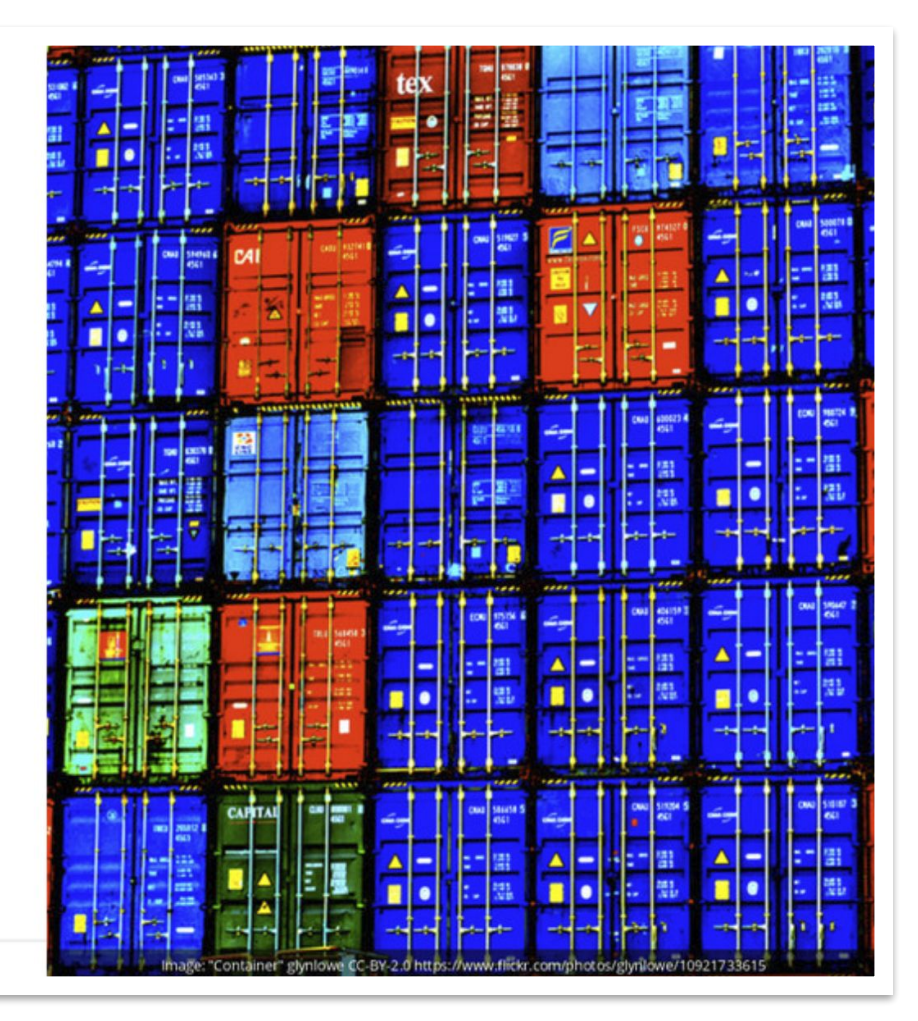

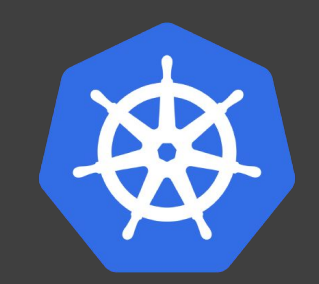

## **Kubernetes**

# **Cloud Native Apps**

# **Can we use Kubernetes to fix this?**

### **Oh, you want to use ML on K8s?**

#### **First, can you become an expert in ...**

- **Containers**
- Packaging
- Kubernetes service endpoints
- Persistent volumes
- Scaling
- Immutable deployments
- **•** GPUs, Drivers & the GPL
- Cloud APIs
- **DevOps**
- ...

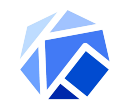

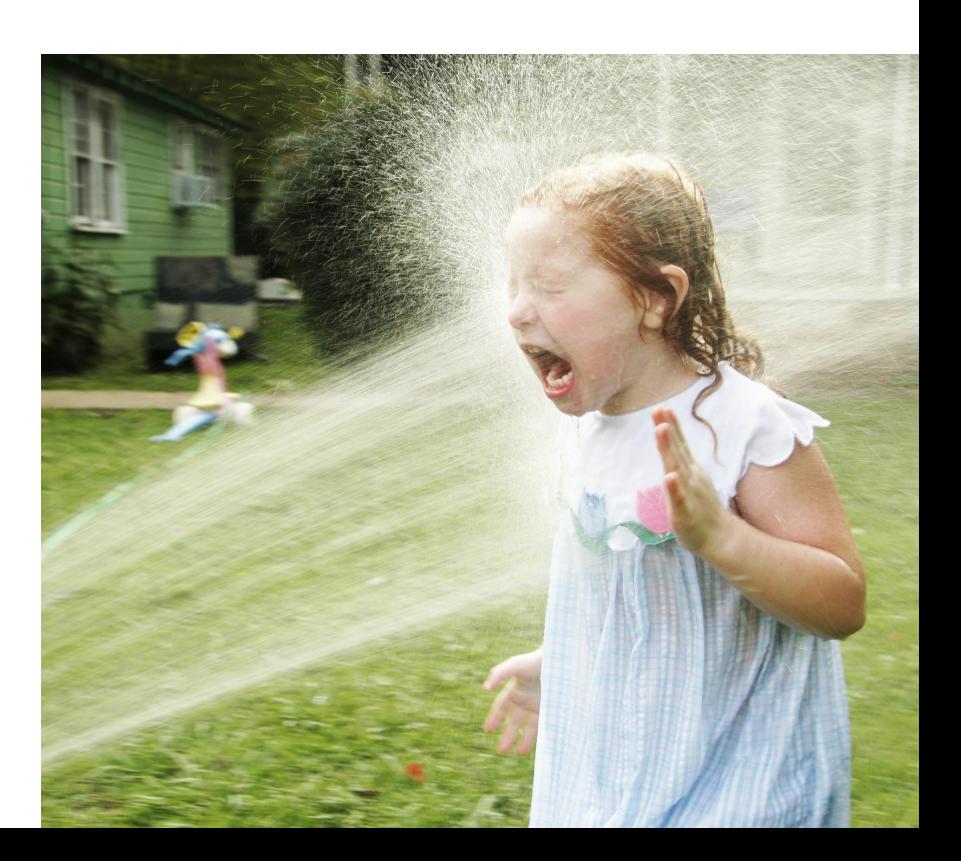

# **Cloud Native ML?**

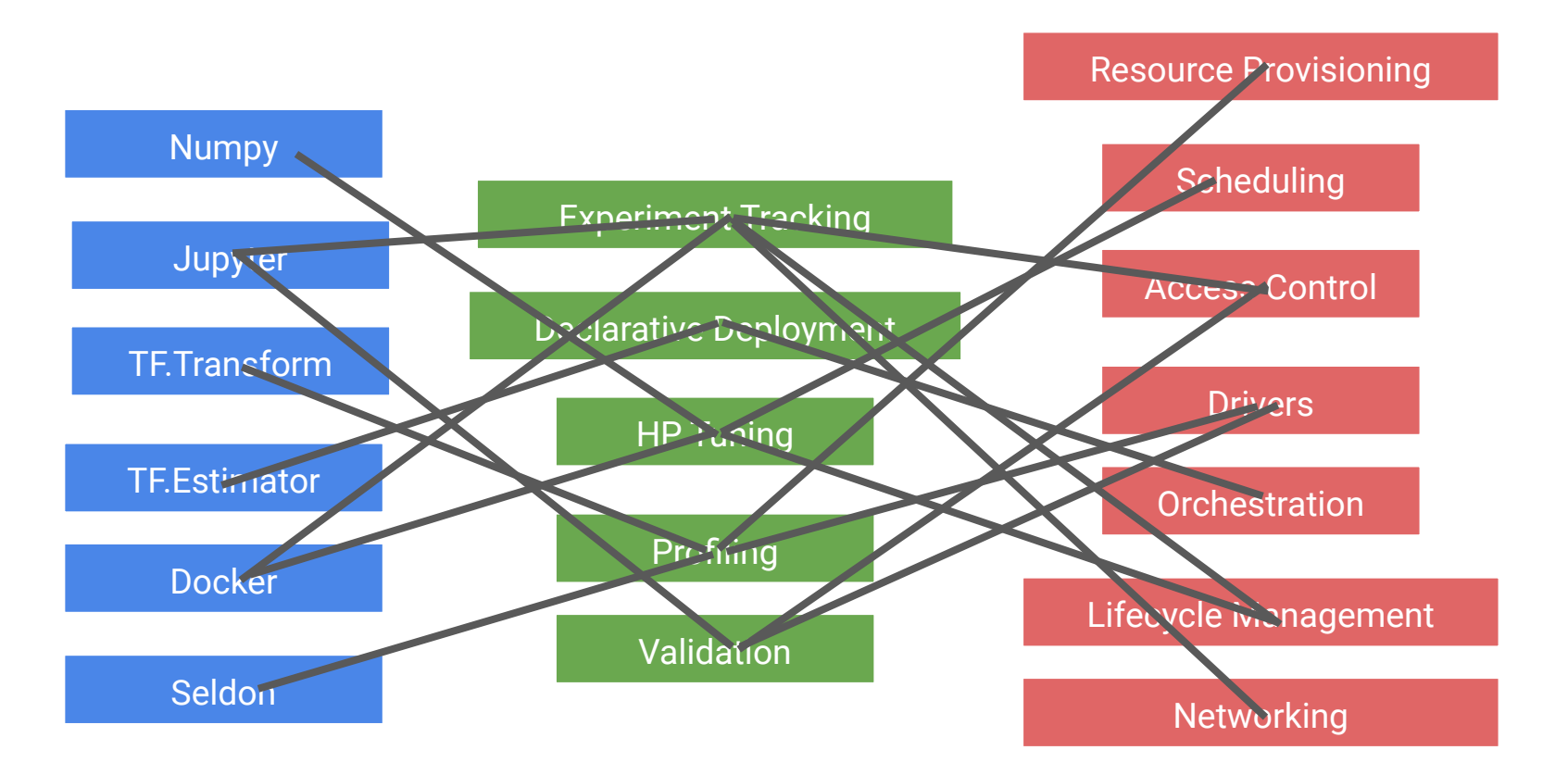

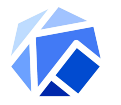

### **Kubecon 2017**

#### **Introducing Kubeflow**

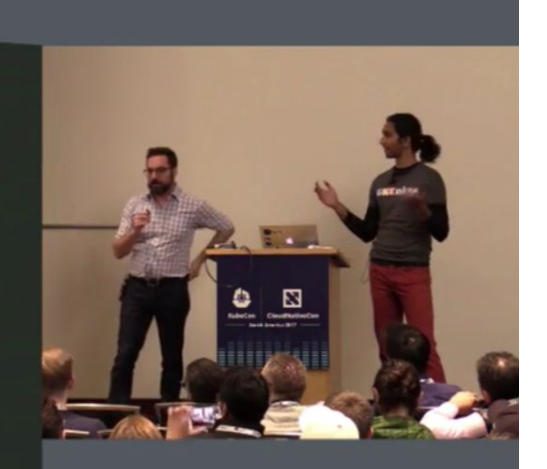

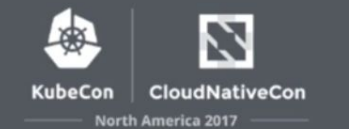

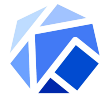

**Make it Easy for Everyone to Develop, Deploy and Manage Portable, Distributed ML on Kubernetes**

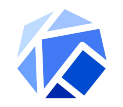

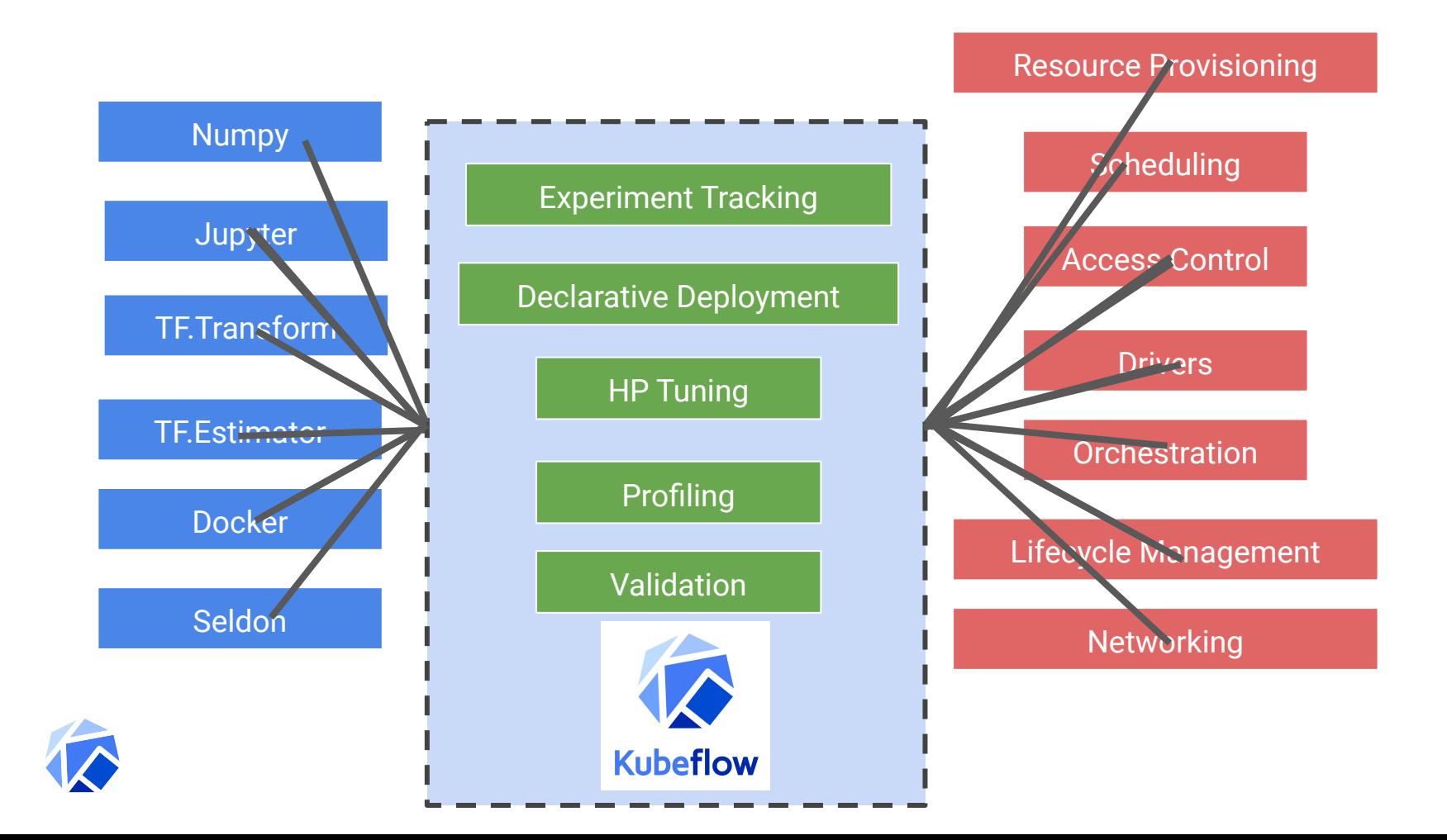

### **Timeline**

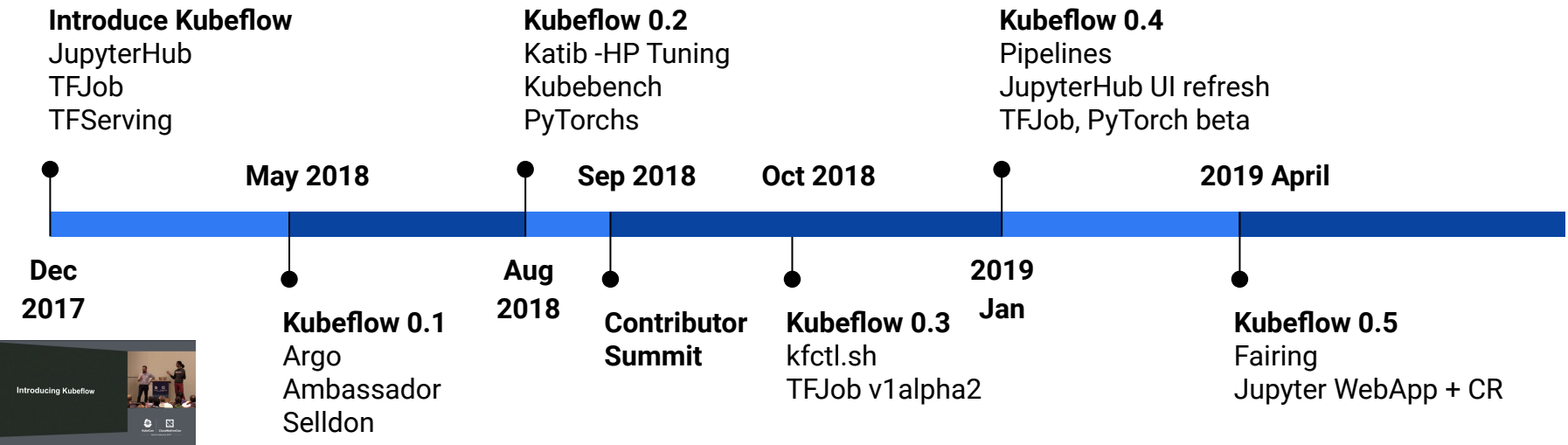

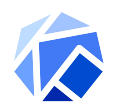

# **Kubeflow is a Cloud Native Platform for ML**

### **Tenets**

- **Composable** Use the libraries/frameworks of your choice
- **● Scalable -** number of users & workload size
- **● Portable** on prem, public cloud, local

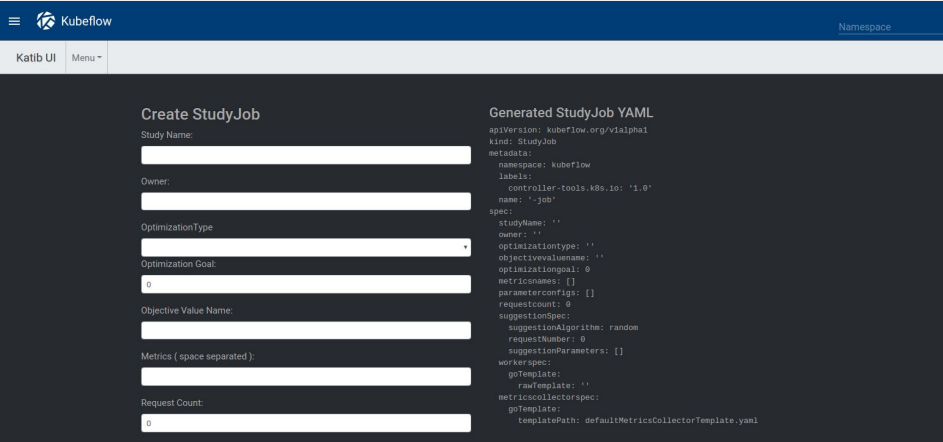

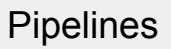

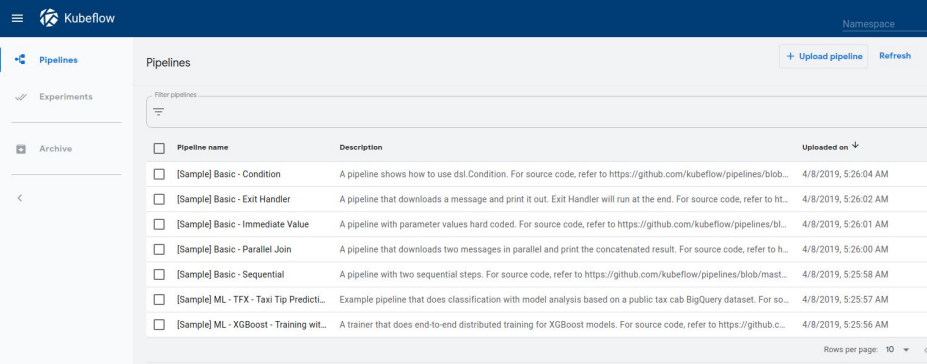

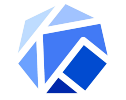

### **Kubeflow Architecture**

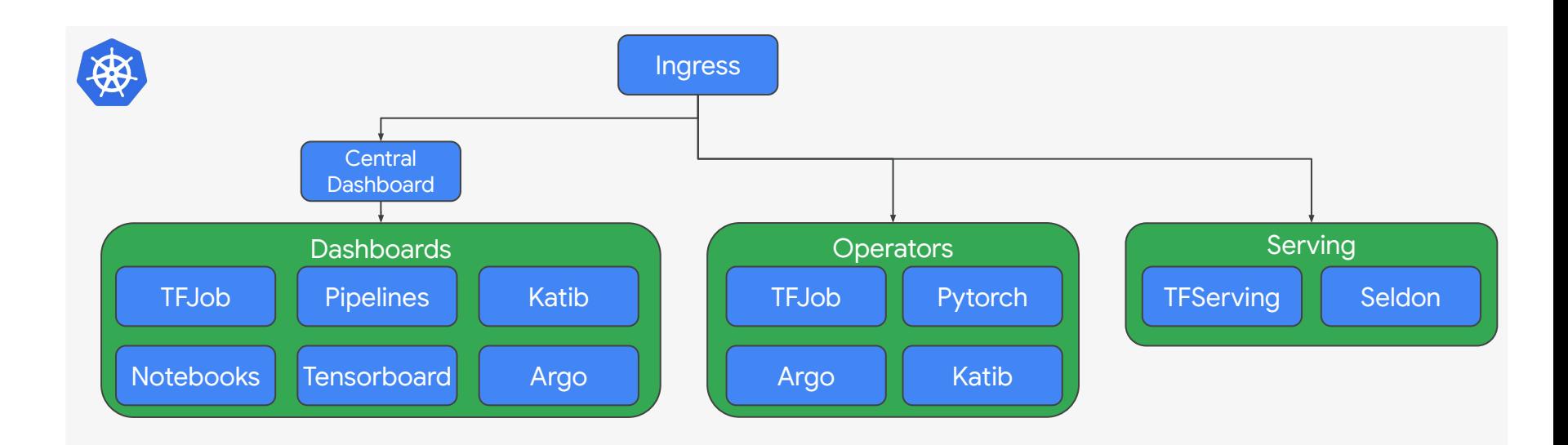

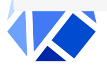

### **Kubeflow Architecture**

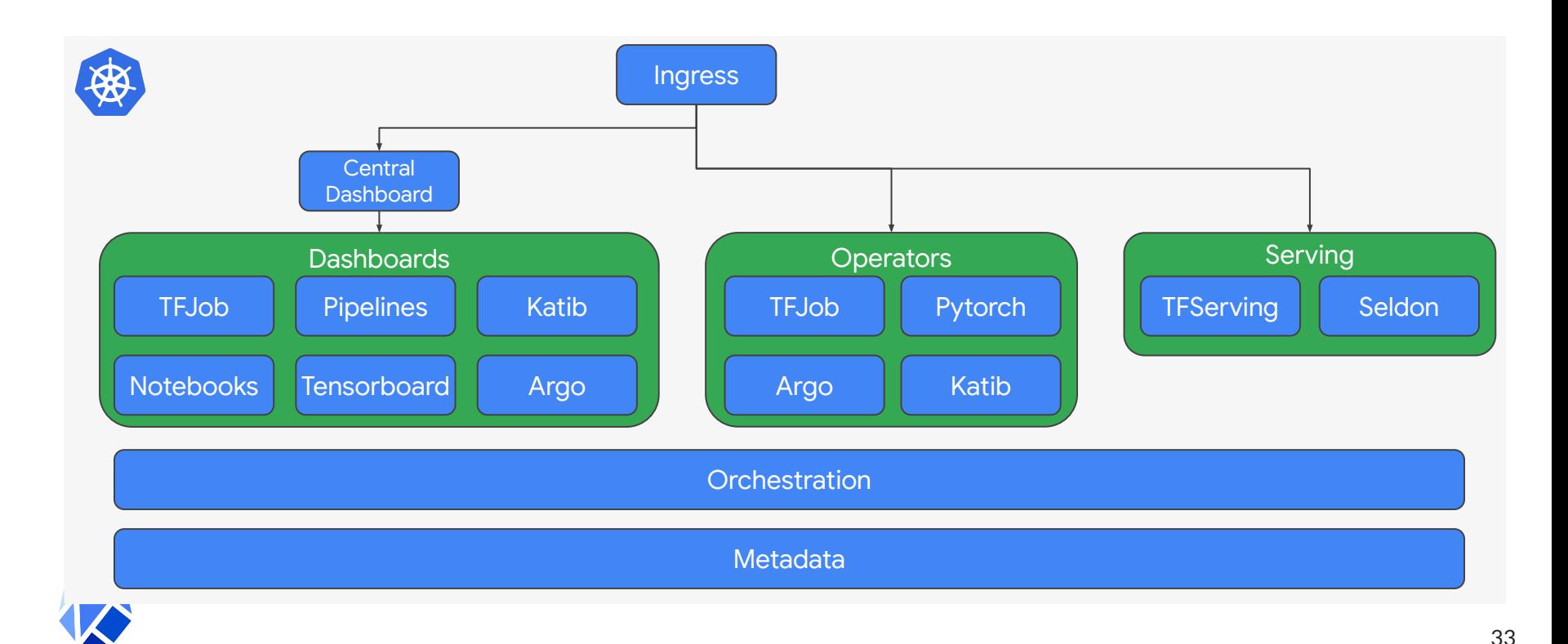

### **Momentum!**

New PRs Last 28 Days

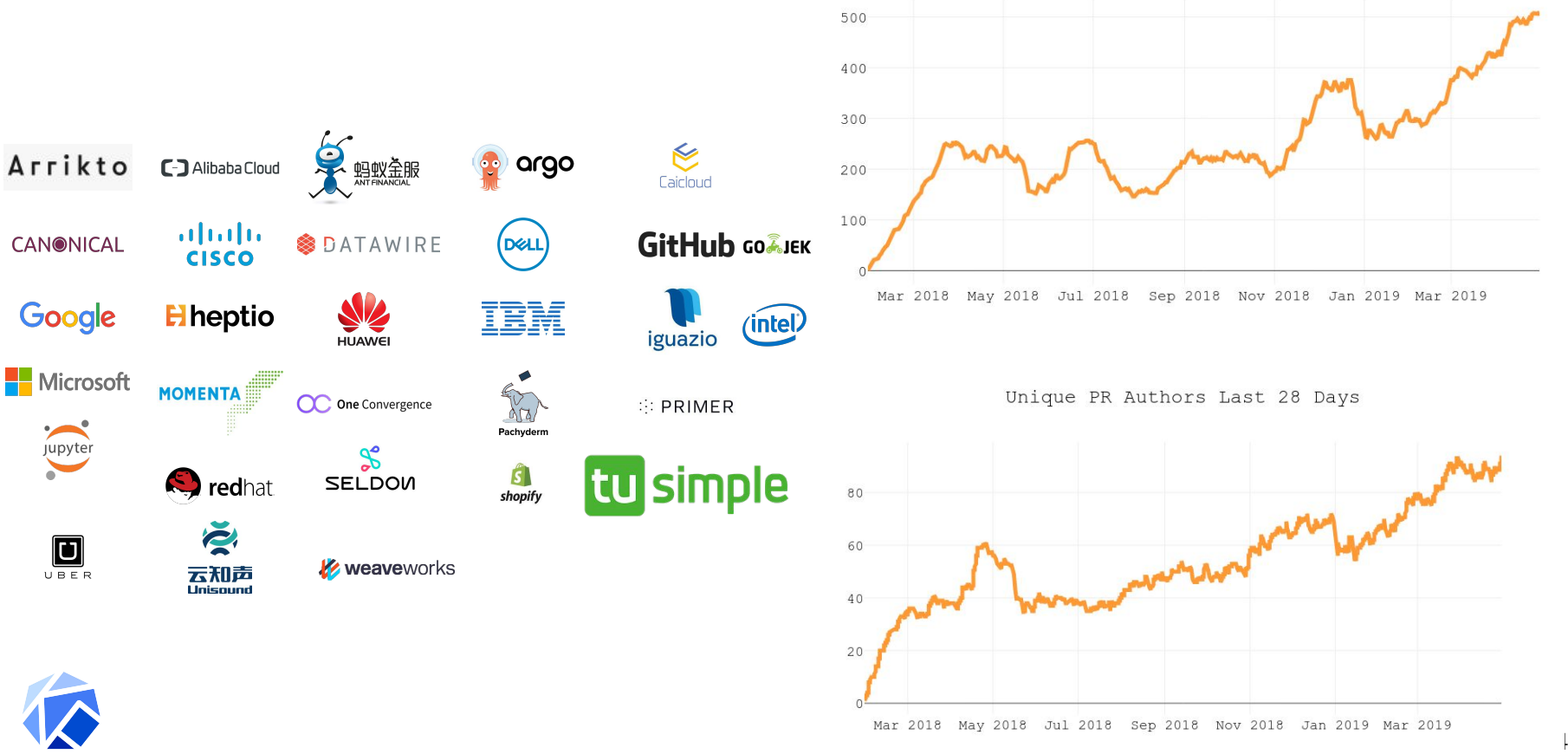

### **Community Contributions**

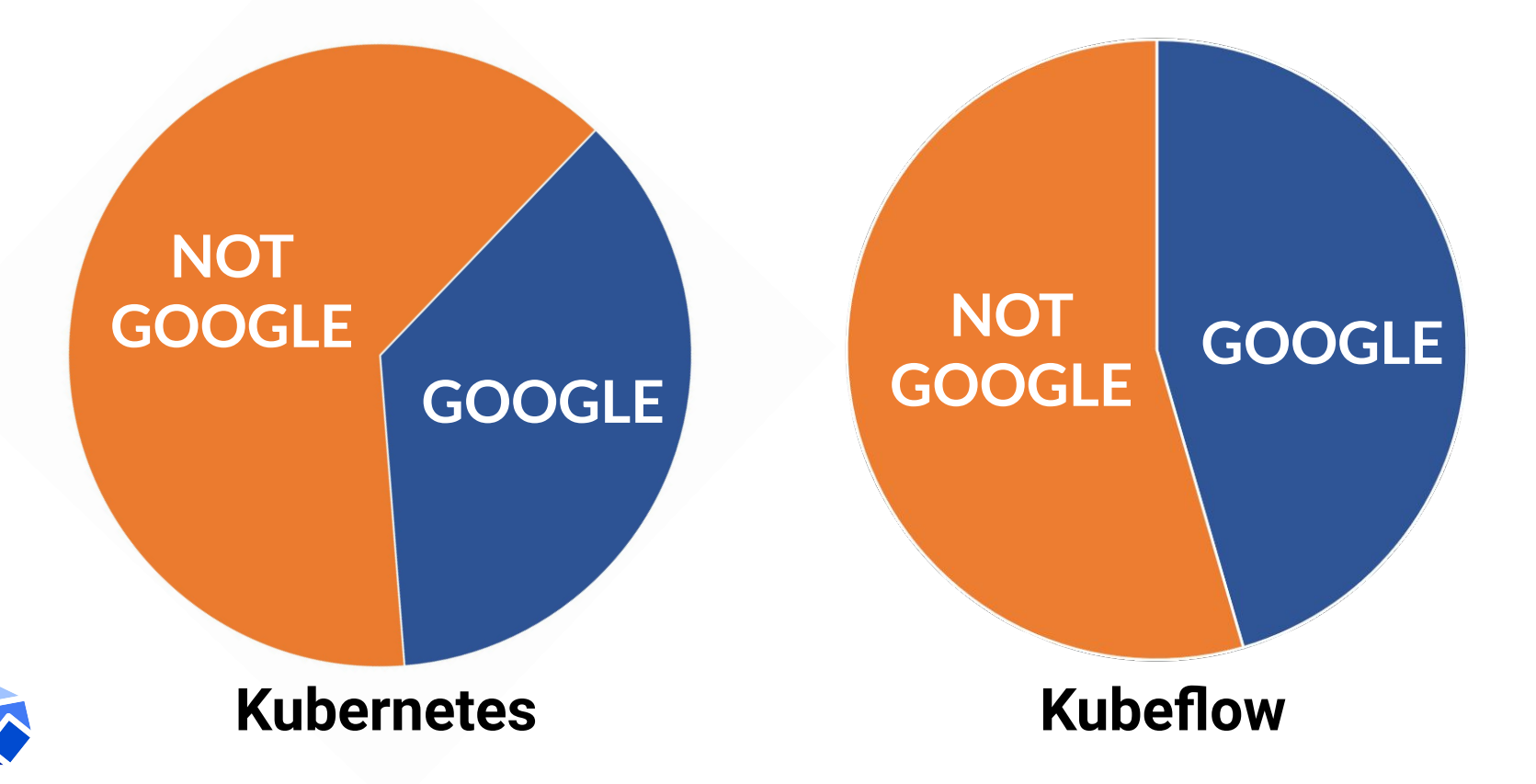

### **Critical User Journey Comparison**

#### **2017**

- Experiment with Jupyter
- Distribute your training with TFJob
- Serve your model with Seldon

#### **2019**

- Setup locally with miniKF
- Access your cluster with Istio/Ingress
- Transform your data with TF.T
- Analyze the data with TF.DV
- Experiment with Jupyter
- Hyperparam sweep with Katib
- Distribute your training with TFJob
- Analyze your model with TF.MA
- Serve your model with Seldon
- Orchestrate everything with KF. Pipelines

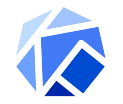

### **Just a** SMALL sample of contributions

#### **Arrikto**

- Jupyter manager ui
- Pipelines volume support

#### **Cisco**

- Katib
- KubeBench
- PyTorch

#### **GoJEK**

● Feast feature store

#### **IBM**

● Pipeline components for spark, ffdl, Watson

#### **Intel**

- kfctl (CLI & library) & kustomize
- OpenVino

#### **Intuit**

● Argo

#### **RedHat + NVIDIA**

● TensorRT for notebooks

#### **Seldon**

Seldon core

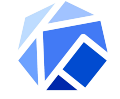

### **Introducing Kubeflow 0.5**

38

### **What landed in 0.5?**

#### **Notebook Improvements**

- New Jupyter UI & CR
- Multiple notebook support
- Build, train, deploy from notebook

#### **Deployment**

- Minikf for easy local install
- $\bullet$  kfctl CLI and  $\&$  go library

#### **Pipelines**

- GPU support
- Upgrade and external storage support
- TFX integration

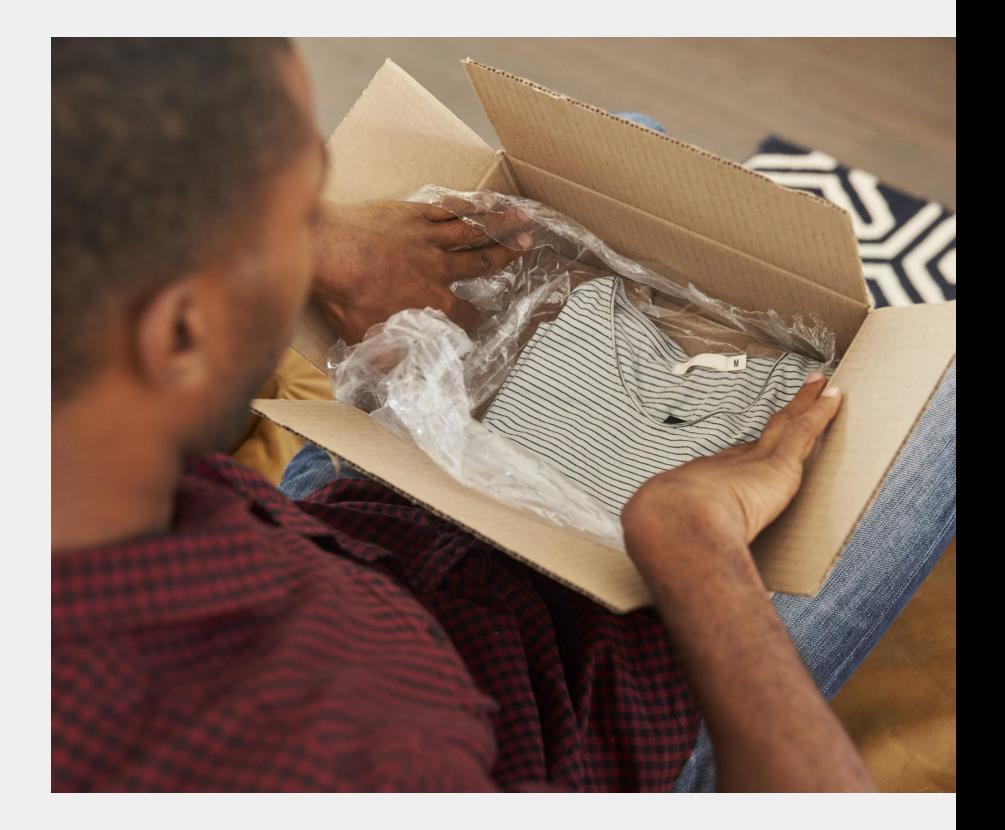

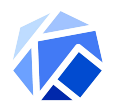

### **Three 0.5 Features to Highlight**

- Reducing the leap from exploration to production
- Notebook-based provisioning
- Kubeflow Pipelines integration

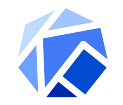

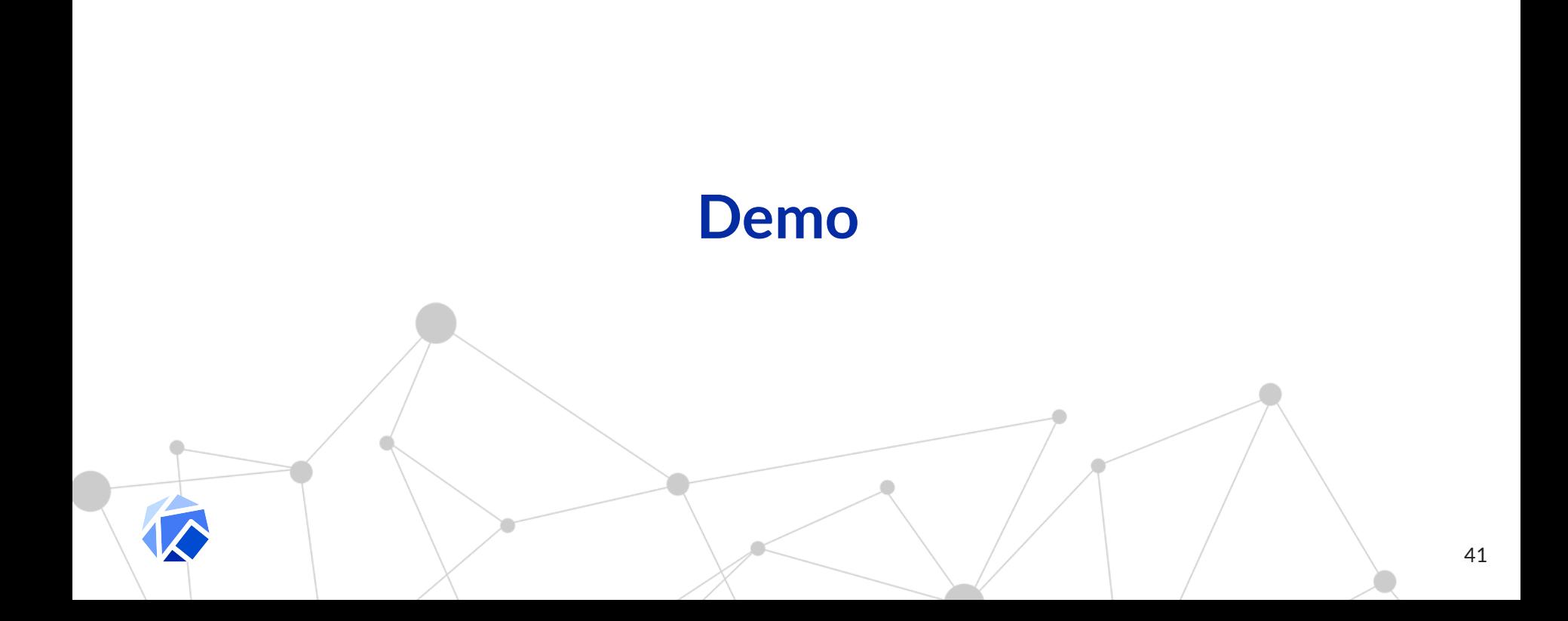

### **Dev to Prod with Kubeflow**

- Prototype a model using a notebook
- Scale out using fairing
- Train and validate using pipelines that are built for production

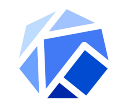

### **Demo Video**

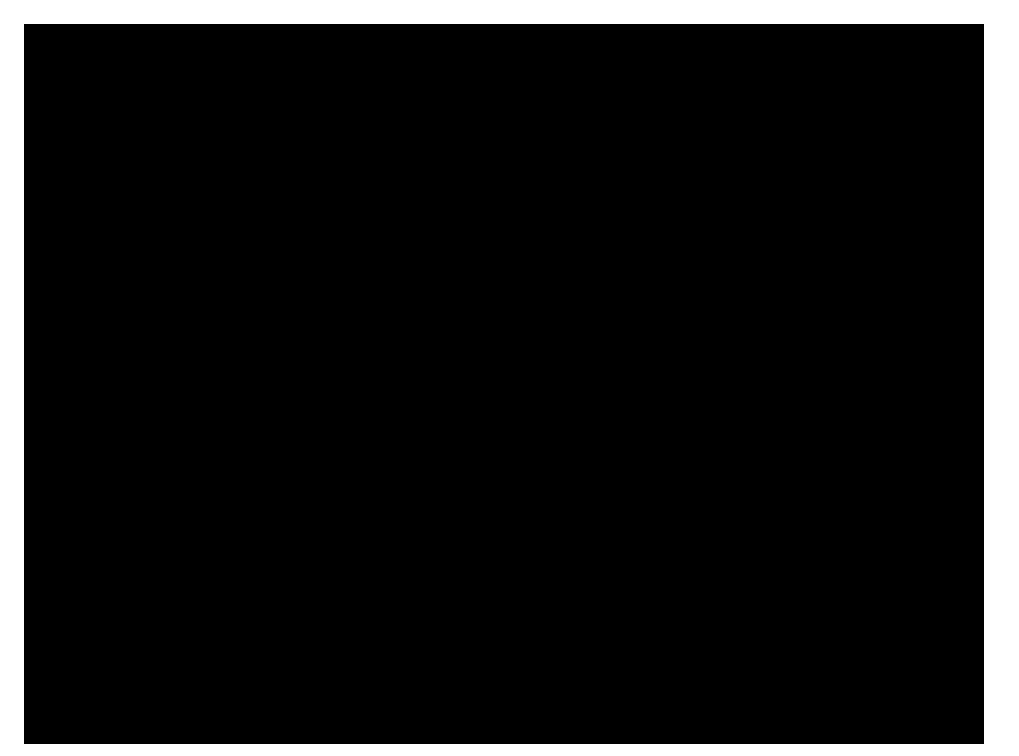

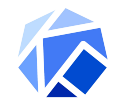

### **Demo Recap**

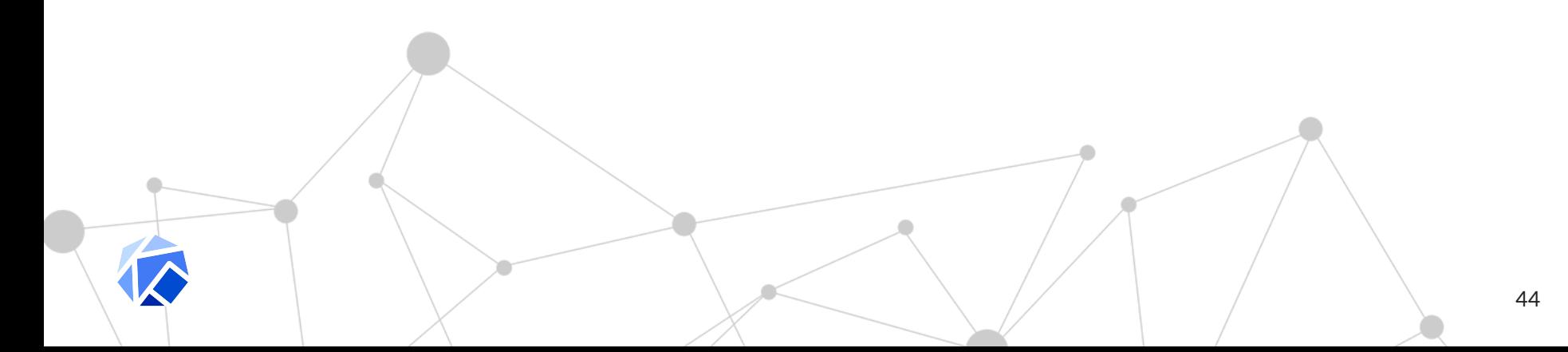

### **Dev to Prod with Kubeflow**

### **Make data scientists happy**

- Stay in a notebook
- Leverage K8s for scalability (batch jobs, scaling, etc...)

### **Make SRE happy**

- Declarative, repeatable processes
- **GitOps**

### **Don't rewrite notebook to deploy it**

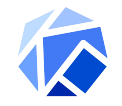

### **What's coming in 0.6?**

#### **Enterprise readiness**

- Multi-user support
- ISTIO for service mesh and AuthZ
- API stability TFJob & PyTorch 1.0

#### **Advanced composability & tooling**

- New metadata backend and UI for automated experiment tracking
- Replacing ksonnet with kustomize
- Katib new UI, API and ML terminology

#### **Pipelines**

- Volume support
- Tensorboard management
- Metadata integration

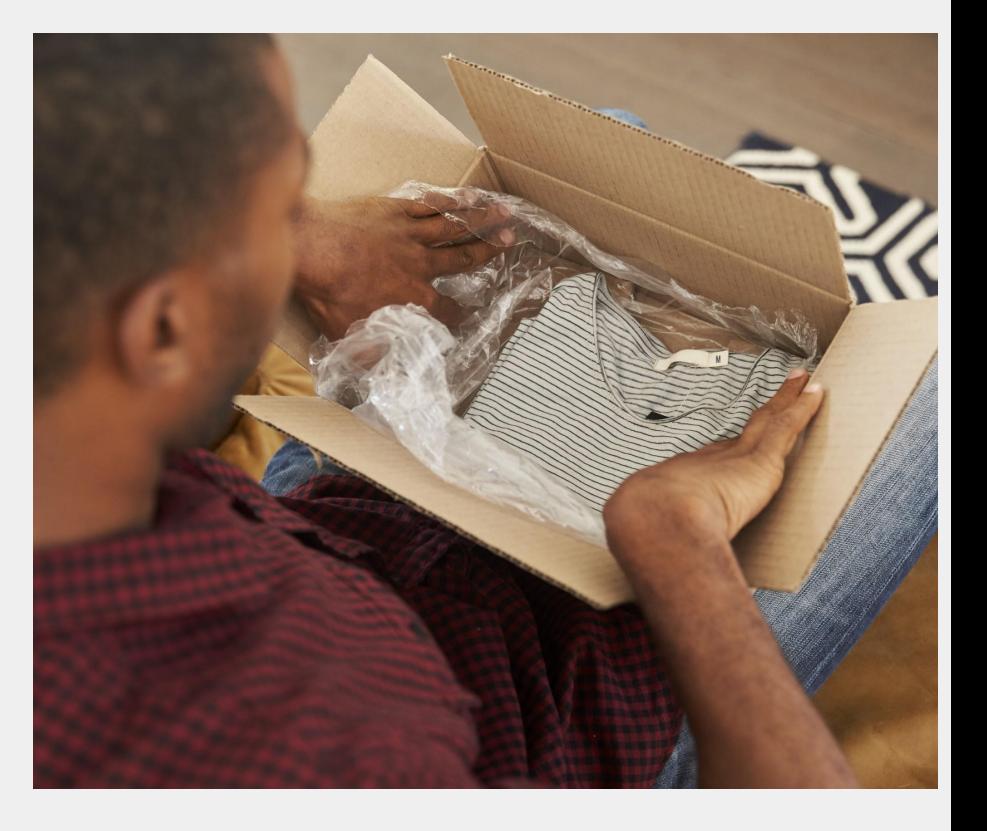

### **Wasn't This Supposed To Be A Talk about Kubeflow 1.0?**

### **Good News!**

### **ALREADY Production-Ready!**

- Kubernetes
- TensorFlow & PyTorch
- TFX (TensorFlow Extended)
	- TensorFlow Transform
	- TensorFlow Data
	- TensorFlow Serving
- Ambassador/Istio
- Seldon

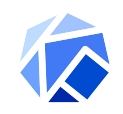

### **Being Thoughtful About 1.0**

- We want to make sure we got the APIs correct to provide stability
- ALSO want to make sure we're nailing the critical user journeys
	- Build, train and deploy models from notebook
	- Multiple users/teams can share a Kubeflow cluster
	- Easy & uniform experience across multiple clouds
	- Rich pipelines for real MLOps
	- Artifact tracking and reproducibility
- For more info see full roadmap
	- <https://github.com/kubeflow/kubeflow/blob/master/ROADMAP.md>

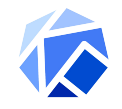

### **Governance**

- Ensure a sustainable and open community
- Refreshing governance
- http://bit.ly/kf governance prop [osal](http://bit.ly/kf_governance_proposal)

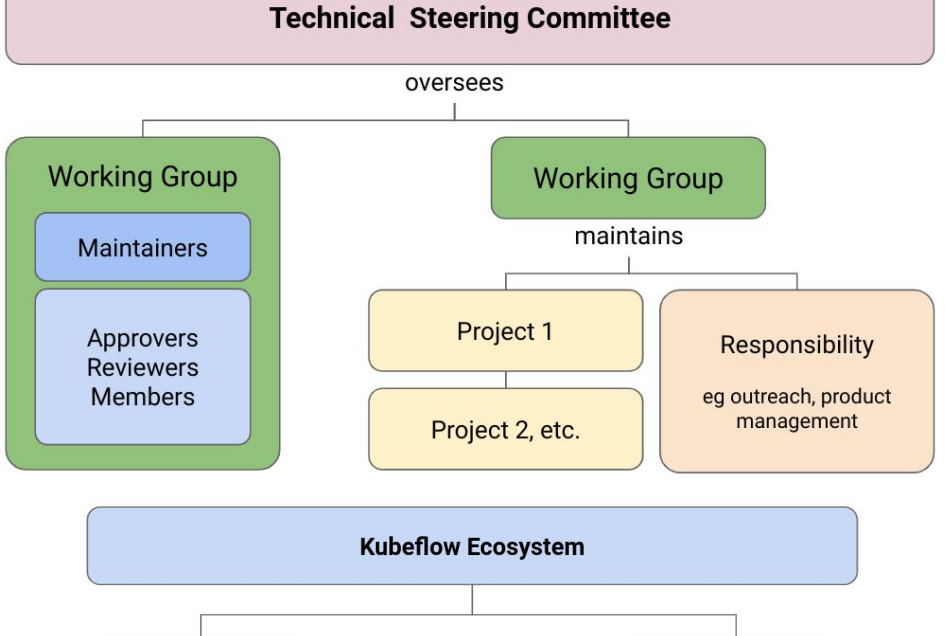

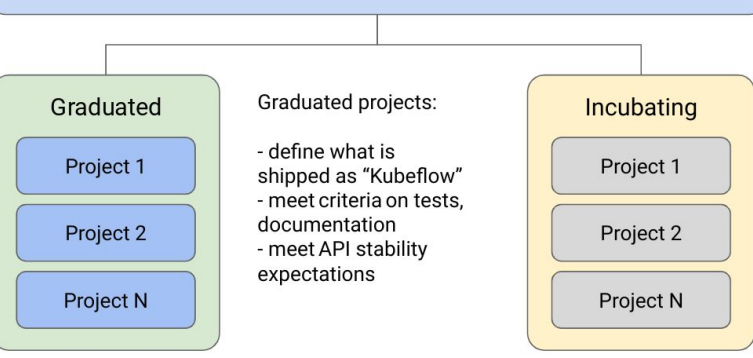

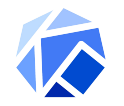

### **It's a whole new world**

- Data science will touch **EVERY** industry.
- We can't ask people to become a PhD in statistics though.
- How do WE help **everyone** take advantage of this transformation?

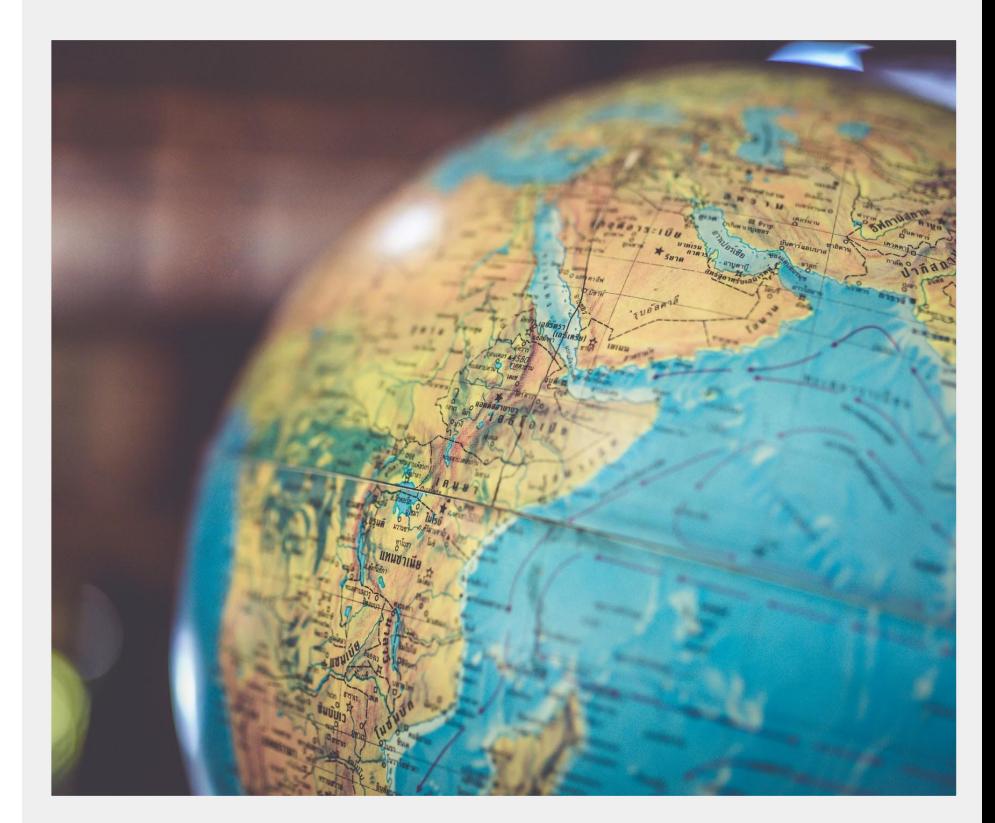

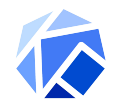

### **Kubeflow is open!**

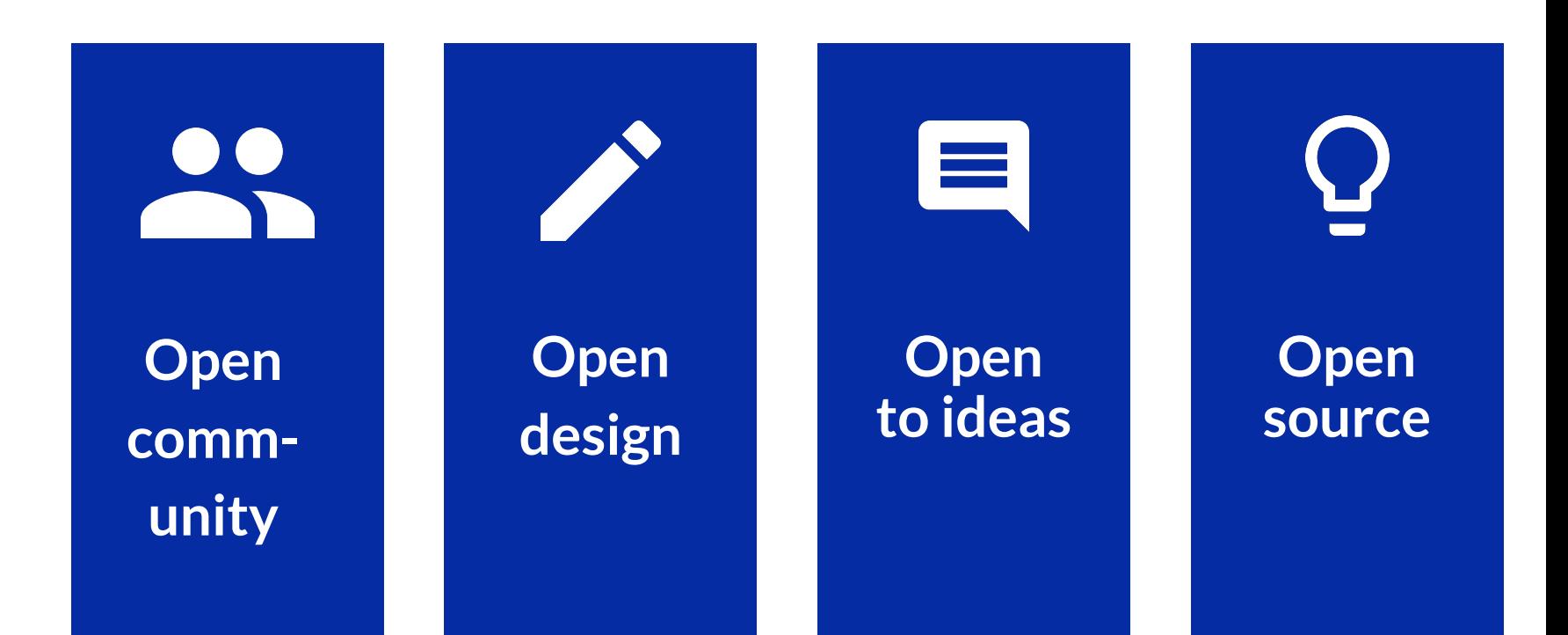

### **Come Help!**

- website: [https://kubeflow.org](http://kubeflow.org/)
- github:<https://github.com/kubeflow/kubeflow>
- slack: kubeflow ([http://kubeflow.slack.com\)](http://kubeflow.slack.com/)
- twitter: @kubeflow

David Aronchick @aronchick (david.aronchick@microsoft.com)

Jeremy Lewi (jlewi@google.com)

### **Kubeflow Talks ([bit.ly/kf\\_calendar](https://t.co/Q6wO8i8QZ7) )**

- **Tutorial Introduction to Pipelines** *Tuesday May 21 14:00-15:25*; Michelle Casbon, Dan Sanche, Dan Anghel & Michal Zylinski Google (<https://sched.co/MPgr>)
- **Kubeflow BOF** *Tuesday May 21 15:55-16:30*; David Aronchick, Microsoft & Yaron Haviv, Iguazio [\(https://sched.co/PiUF\)](https://sched.co/PiUF)
- **Toward Kubeflow 1.0, Bringing a Cloud Native Platform for ML to Kubernetes** *Wednesday May 22 11:55 - 12:30*; David Aronchick, Microsoft & Jeremy Lewi Google [\(https://sched.co/MPax\)](https://sched.co/MPax)
- **Building Cross-Cloud ML Pipelines with Kubeflow with Spark & TensorFlow** *Wednesday May 22 14:00 - 14:35*; Holden Karau, Google & Trevor Grant, IBM [\(https://sched.co/MPaZ](https://sched.co/MPaZ))
- **Managing Machine Learning Pipelines In Production with Kubeflow with Devops** *Wednesday May 22 14:40-14:35* - David Aronchick, Microsoft [\(https://sched.co/MPaZ](https://sched.co/MPaZ))
- **Large Scale Distributed Deep Learning with Kubernetes Operators** *Wed May 22 15:55 16:30;*  Yuan Tang, Ant Financial & Yong Tang MobileIron (<https://sched.co/MPaT>)

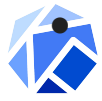

**Moving People and Products with Machine Learning on Kubeflow - Thursday May 23 14:00** -14:35; Jeremy Lewi, Google & Willem Pienaar, GO-JEK ([https://sched.co/MPac\)](https://sched.co/MPac) 55

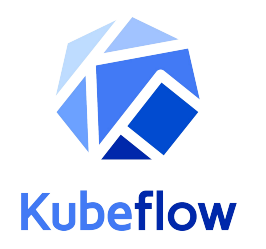

### **Thank You www.kubeflow.org github.com/jlewi/kubecon-demo**